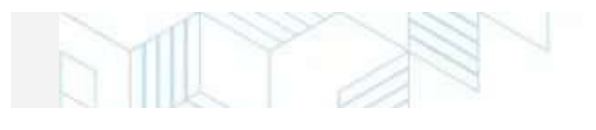

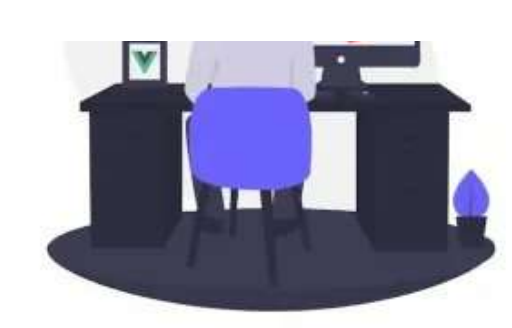

 $Q \equiv$ 

# **LARAVEL BLADE**

### **TEMPLATE CHEAT SHEET | PDF DOWNLOAD**

infopediya

infopediya.com

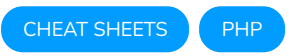

## **Laravel 9 Blade Template cheat sheet | PDF Download**

 $\Box$  3 seconds ago  $\Theta$  4 min read

Laravel has a simple but powerful templating engine called Blade. You can read or download the Laravel 9 blade template cheat sheet for free in this article.

Unlike several PHP templating engines, Blade allows you to use plain PHP code in your templates. Blade template files are generally located in the **resources/views** directory and have the file extension  $\cdot$  blade.php

Read More:

- Git [Commands](https://www.infopediya.com/git-commands-cheat-sheet/) cheat sheet PDF download.
- Get [geolocation](https://www.infopediya.com/get-geolocation-in-php/) in PHP? ( country, zip, latitude, longitude, etc.)
- **Best PHP frameworks for web [development](https://www.infopediya.com/php-frameworks-for-web-development/)**

Table of Contents

- 1. [Sending](#page-1-0) Data to Blade Views
- 2. [Displaying](#page-2-0) Data
- 3. Blade and JavaScript [Frameworks](#page-2-1) syntax conflict
- 4. [Rendering](#page-3-0) JSON
- 5. Syntax of If [Statements](#page-3-1)
- 6. [Conditional](#page-4-0) statement unless
- 7. [Conditional](#page-4-1) statements isset and empty
- 8. [Authentication](#page-4-2) Directives
- 9. [Environment](#page-5-0) Directives
- 10. Switch [statement](#page-5-1)
- 11. [Loops](#page-6-0) in blade
- 12. The Loop [Variable](#page-6-1)
- 13. [Conditional](#page-7-0) Classes
- 14. Including [Subviews](#page-7-1)
- 15. The @each [directive](#page-8-0)
- 16. The @once [Directive](#page-8-1)
- 17. [Writing](#page-9-0) Raw PHP
- 18. [Comments](#page-10-0) in Blade Template
- 19. [Conclusion](#page-10-1)

#### <span id="page-1-0"></span>**Sending Data to Blade Views**

There are several ways to send data to views:

return view('view‐file', ['variable‐name' => 'value']);

return view('view‐file') ‐>with('variable1', 'value') ‐>with('variable2', 'value');

You can pass an array of variables using the PHP compact() method

return view('view‐file', compact(['var1','var2',....'varN']));

#### <span id="page-2-0"></span>**Displaying Data**

The contents of the variables can be displayed as follows:

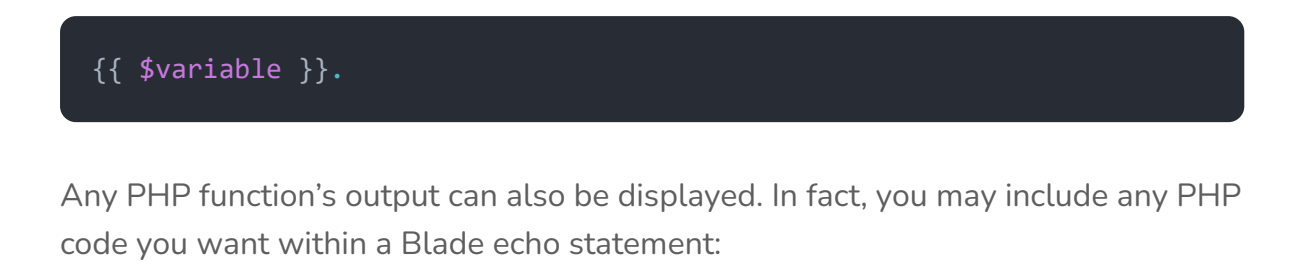

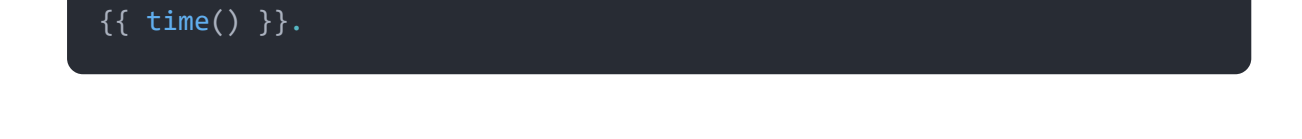

#### <span id="page-2-1"></span>**Blade and JavaScript Frameworks syntax con몭ict**

Some JavaScript frameworks also use "curly" braces to display data, you may use the @ symbol to tell the Blade rendering engine that an expression should be ignored. As an example:

```
<h1>Laravel</h1>
Hello, @{{ name }}.
```
Blade directives can also be escaped using the  $@$  symbol:

```
{{‐‐ Blade template ‐‐}}
@@if()
<!‐‐ HTML output ‐‐>
@if()
```
If you're displaying many JavaScript variables in your template, you can use the

@verbatim directive to avoid having to preface each Blade echo statement with a **@** symbol:

```
@verbatim
    <div class="container">
        Hello, {{ name }}.
    </div>
@endverbatim
```
#### <span id="page-3-0"></span>**Rendering JSON**

The most recent versions of the Laravel application offer a Js facade, which allows you to easily rendering it as JSON in order to initialize a JavaScript variable:

```
<script>
    var app = \{\{\n3s::from(\$array)\}\};
</script>
```
#### <span id="page-3-1"></span>**Syntax of If Statements**

```
@if (count($user) === 1)
   single user
@elseif (count($user) > 1)
   many users!
@else
   no user found!
@endif
```
#### <span id="page-4-0"></span>**Conditional statement – unless**

@unless (Auth::check()) You are not signed in. @endunless

#### <span id="page-4-1"></span>**Conditional statements – isset and empty**

### @isset(\$records) @endisset

@empty(\$records) @endempty

#### <span id="page-4-2"></span>**Authentication Directives**

@auth // The user is authenticated... @endauth @guest // The user is not authenticated... @endguest

You can provide the authentication quard that should be verified if necessary:

@auth('admin')

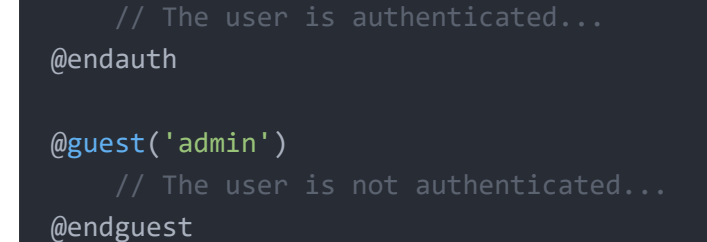

#### <span id="page-5-0"></span>**Environment Directives**

@production @endproduction

```
@env('staging')
@endenv
```

```
@env(['staging', 'production'])
@endenv
```
#### <span id="page-5-1"></span>**Switch statement**

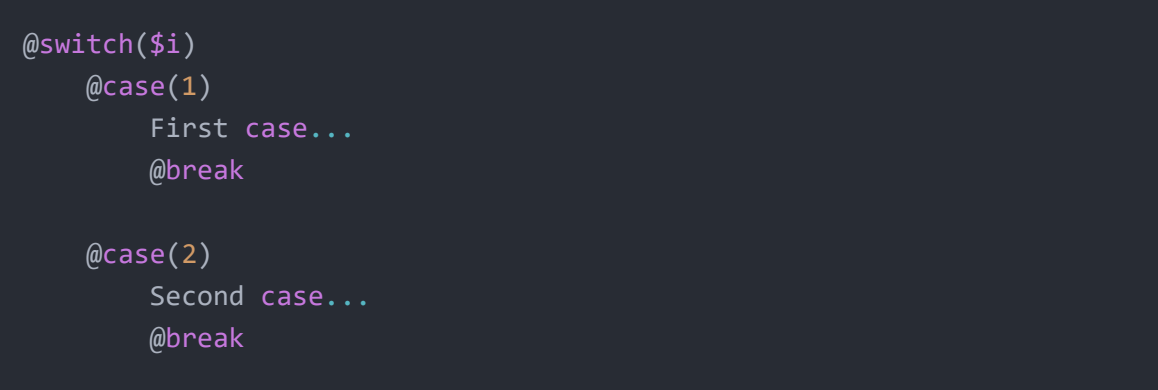

#### <span id="page-6-0"></span>**Loops in blade**

```
@for ($i = 0; $i < 10; $i++)The current value is \{\{\$i\}\}\@endfor
@foreach ($users as $user)
    <p>This is user {{ $user‐>id }}</p>
@endforeach
@forelse ($users as $user)
   <li>{{ $user‐>name }}</li>
@empty
   <p>No users</p>
@endforelse
@while (true)
    <p>I'm looping forever.</p>
```
#### <span id="page-6-1"></span>**The Loop Variable**

@endwhile

```
@foreach ($users as $user)
   @if ($loop‐>first)
       This is the first iteration.
    @endif
    @if ($loop‐>last)
        This is the last iteration.
    @endif
```
<p>This is user {{ \$user‐>id }}</p> @endforeach

#### <span id="page-7-0"></span>**Conditional Classes**

```
@php
   $isActive = false;
   $hasError = true;
@endphp
<span @class([
   'p-4',
   'font‐bold' => $isActive,
    'text‐gray‐500' => ! $isActive,
   'bg‐red' => $hasError,
])></span>
<span class="p‐4 text‐gray‐500 bg‐red"></span>
```
#### <span id="page-7-1"></span>**Including Subviews**

@include('shared.errors')

you can pass an array of data

@include('view.name', ['status' => 'complete'])

If you want to include a view that might or might not be present, use the

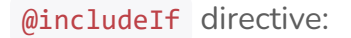

@includeIf('view.name', ['status' => 'complete'])

If you want to  $\phi$  include a view based on whether a specified boolean expression evaluates to true or false, you can use the @includeWhen and @includeIf

```
@includeWhen($boolean, 'view.name', ['status' => 'complete'])
@includeUnless($boolean, 'view.name', ['status' => 'complete'])
```
You may use the @includeFirst directive to include the first view in a supplied array of views:

@includeFirst(['custom.admin', 'admin'], ['status' => 'complete'])

#### <span id="page-8-0"></span>**The** @each **directive**

@each('view.name', \$jobs, 'job')

@each('view.name', \$jobs, 'job', 'view.empty')

#### <span id="page-8-1"></span>**The** @once **Directive**

The Conce directive specifies a section of the template that will be evaluated only once per rendering cycle.

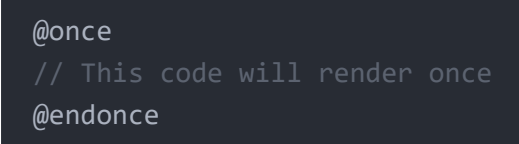

This is suitable to push some javascript code:

```
@once
    @push('scripts')
        <script>
        </script>
    @endpush
@endonce
```
You can also use @pushOnce

```
@pushOnce('scripts')
    <script>
    </script>
@endPushOnce
```
#### <span id="page-9-0"></span>**Writing Raw PHP**

```
@php
   $var = "some value";
@endphp
```
#### <span id="page-10-0"></span>**Comments in Blade Template**

{{‐‐ This is an example of a comment in Blade template ‐‐}}

#### <span id="page-10-1"></span>**Conclusion**

Laravel 5.1 introduces the concept of using Blade, a templating engine. Blade is distinct from other templating engines in the following ways:

- It does not preclude the developer from writing simple PHP code in views.
- The blade views created in this manner are compiled and cached until they are updated.

Best PHP frameworks for web [development](https://www.infopediya.com/php-frameworks-for-web-development/)

 $\rightarrow$ 

#### **You may also like**

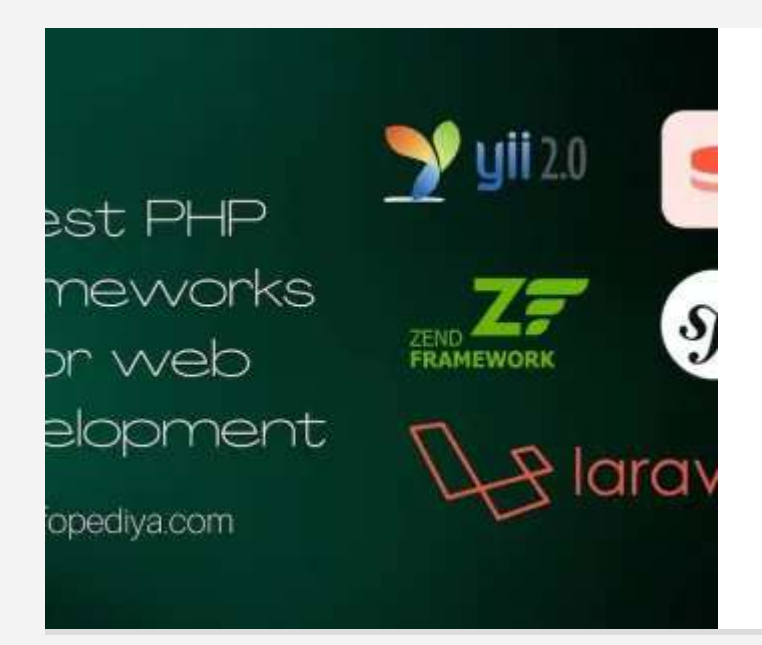

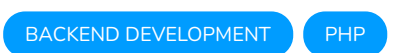

#### **Best PHP frameworks for web [development](https://www.infopediya.com/php-frameworks-for-web-development/)**

we will give you a quick review of the top five to help you pick the best PHP frameworks for web development for your PHP based project

5 min read